## **Comment accéder aux relevés en ligne à l'aide de l'outil d'appui d'Accès-Client du site des conseillers**

- 1. Ouvrez une session sur le [site des conseillers.](https://www.sunnet.sunlife.com/slfadvisor/signin/f/CommonSignin.aspx)
- 2. Cliquez sur Outil d'appui d'Accès-Client sous « OUTILS DE SERVICE AU CLIENT ».

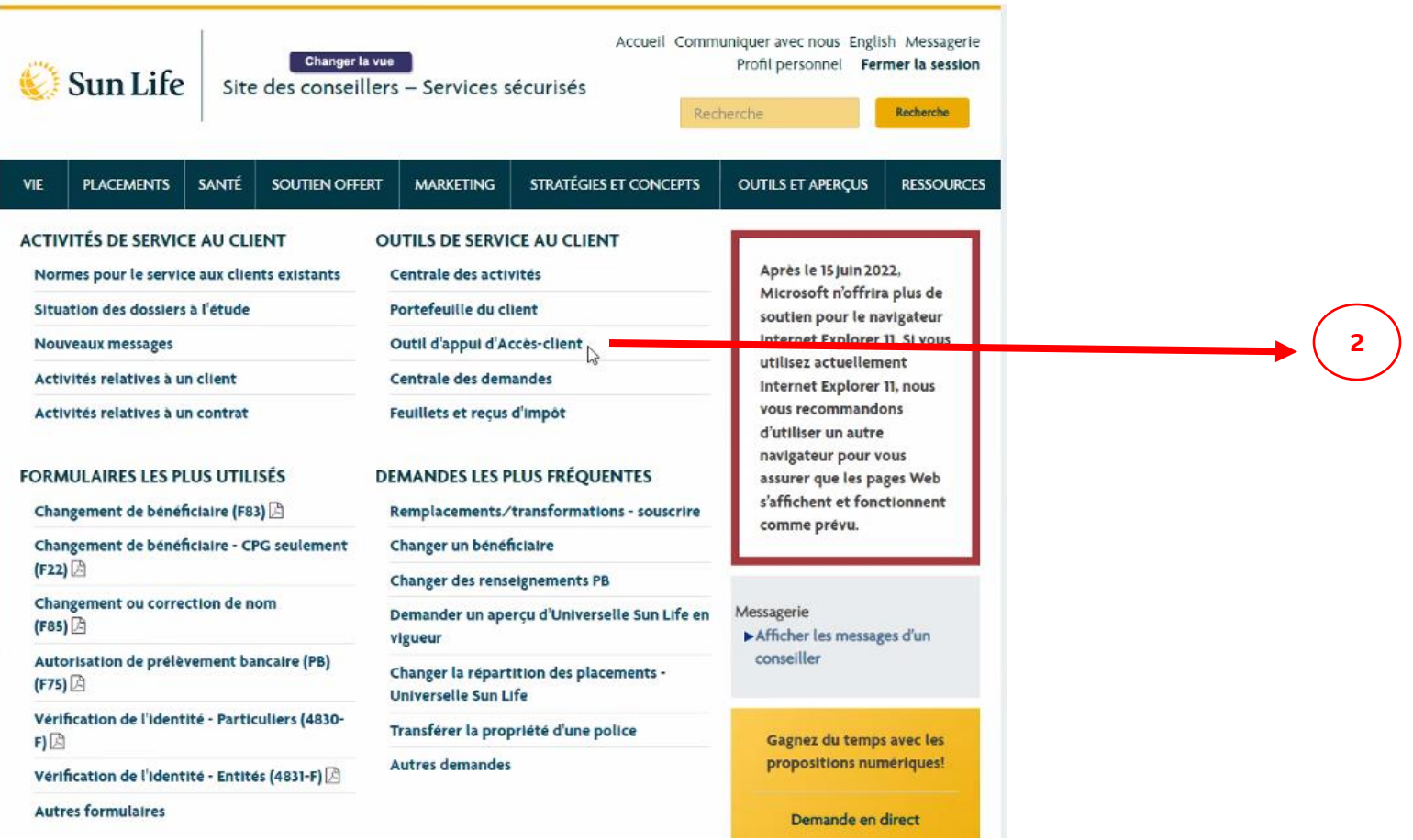

3. Sélectionnez le centre financier ou entrez le numéro du conseiller ou celui du contrat du ou des relevé(s) à récupérer.

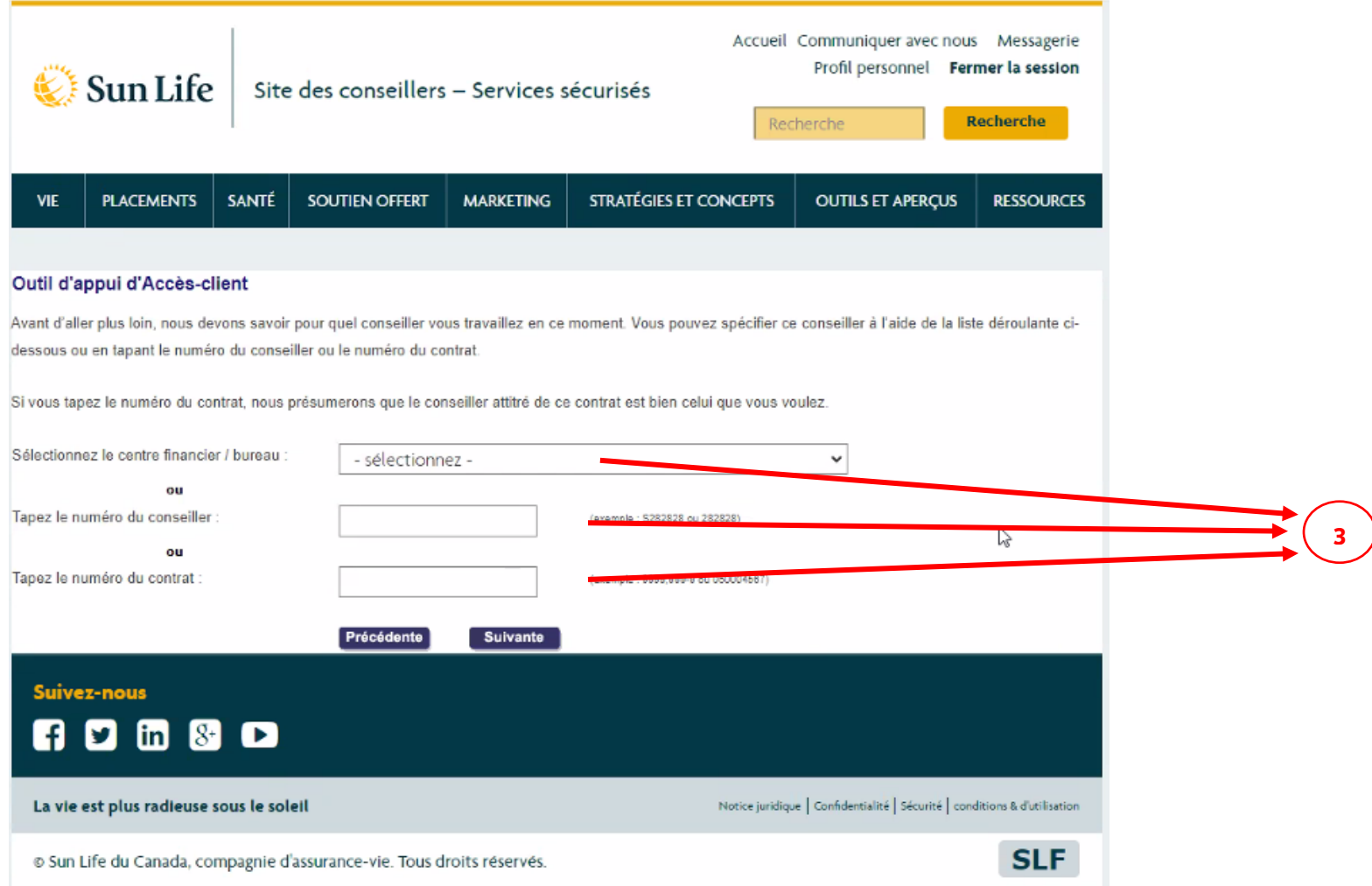

## **L'outil affiche les résultats de la recherche.**

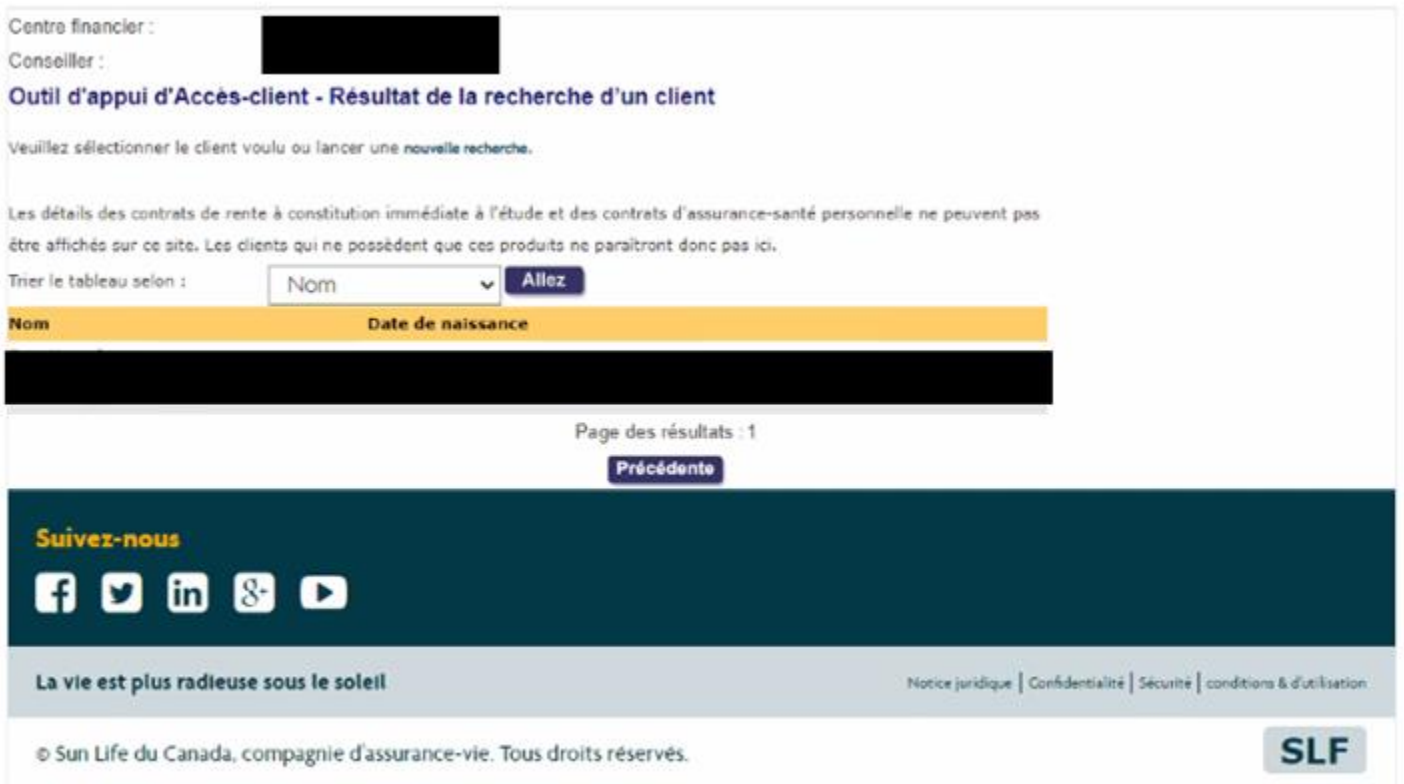

4. Cliquez sur **Voir vos documents** pour consulter tous les documents appartenant au titulaire du contrat.

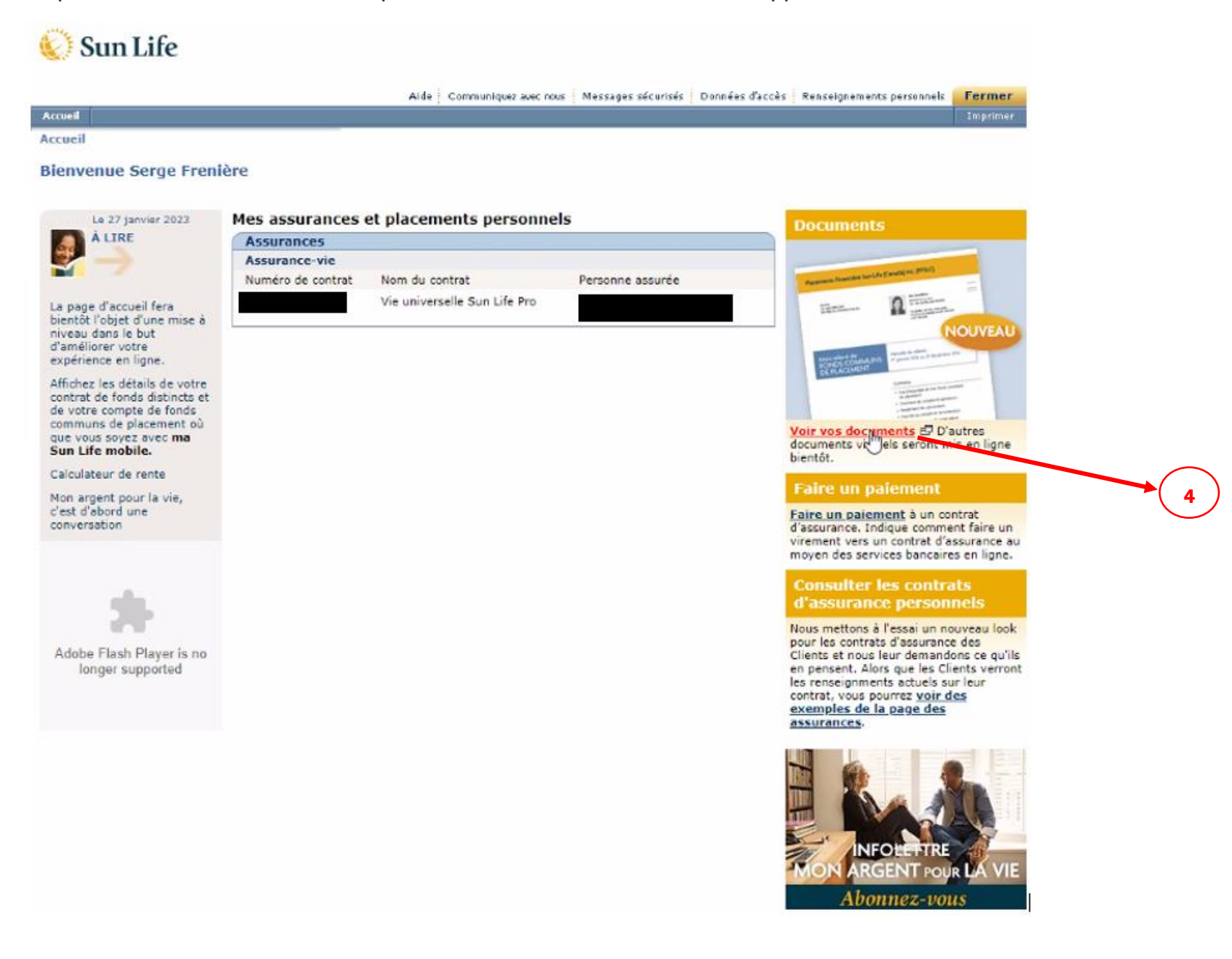

5. Cliquez sur l'onglet **Assurance personnelle** et sélectionnez le numéro du contrat pour voir le relevé.

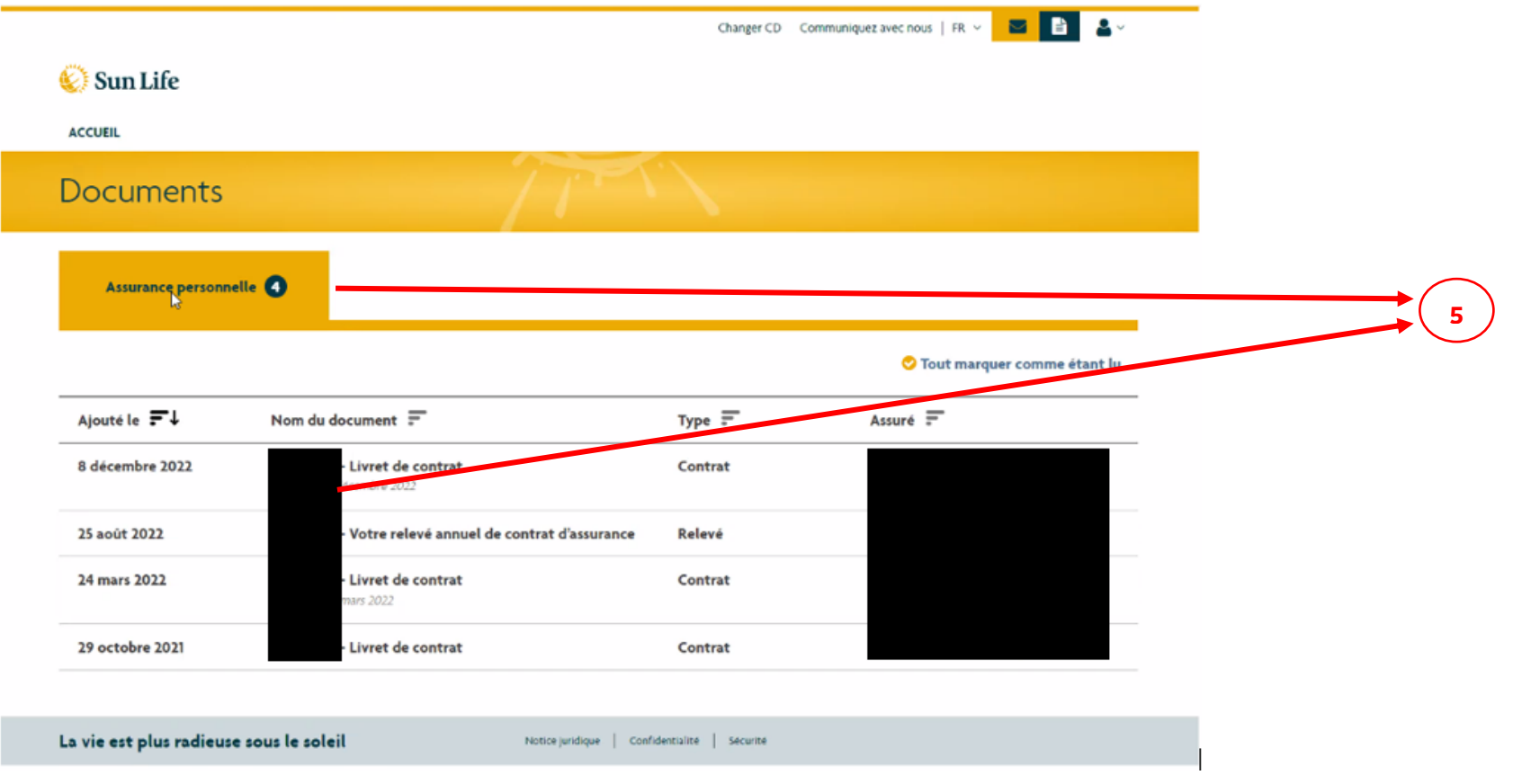

## Vie universelle Sun Life Pro

Mon relevé de contrat d'assurance

1492

Coordonnées

Ou communiquez avec le centre de service à la clientèle au numéro sans frais 1 877 SUN-LIFE  $(1877786.5433)$ .

## Ma couverture actuelle

Période du relevé : Du 24 août 2021 au 23 août 2022

Propriétaire du contrat

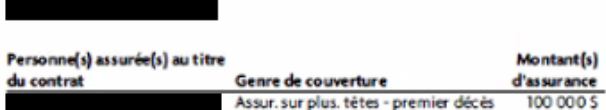

Sommaire du contrat Date d'effet du contrat:

Option capital-décès: Montant d'assur. plus compte du contrat

Total des capitaux-décès : 100 735 \$

**Bénéficiaire:** Telqu'inscrit dans nos dossiers. Pour obtenir des renseignements à ce sujet, n'hésitez pas à communiquer avec votre conseiller.

Option de maintien du caractère exonéré du contrat : Maintien du montant d'assurance

Palement périodique prévu: 250,00 \$ Mensuelle

Taux de rendement du contrat depuis sa date d'entrée en viguour: 0.2%

À titre de propriétaire, vous pouvez indiquer à qui nous paierons les prestations d'assurance au décès de la ou des personnes assurées. Vous êtes responsable de tous les paiements requis pour garder le contrat en vigueur.

Un bénéficiaire est une personne que vous désignez (par écrit) comme devant recevoir le capital-décès si la ou les personnes assurées décèdent pendant que votre contrat est en virutur.

Le paiement périodique prévu correspond au montant que vous avez choisi de verser au contrat à des moments déterminés. Vous pouvez le modifier en tout temps. Même si nous garantissons pleinement le taux du coût de l'assurance du contrat, nous ne garantissons pas le montant de votre paiement. Il se peut qu'à l'occasion vous ayez à faire des paiements additionnels pour que votre contrat demeure en vigueur. Par exemple, cela pourrait être le cas si votre paiement périodique prévu est basé sur un taux d'intérêt plus élevé que le taux d'intérêt minimum garanti de votre placement et que l'intérêt gagné est inférieur à ce qui a été projeté.

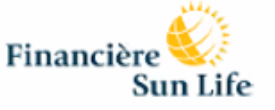

Page  $1 \times 8$